HILFSMITTEL FREIER TEIL 1) Wie viele Nullstellen Kann eine Finktion 4. Grades maximal haben? 2) Wie viele Wendestellen Kann eine<br>Funktion 5. frades maximal haben? 3) Wir haben eine Funktion mit drei Null-<br>stellen und drei Extremstellen.<br>a) Von welchem Grad ist diese Funktion mindestens ? &) Skizziere einen möglichen Verlauf des 4) Von welchem Grad ist die nachfolgend<br>abgebildete Funktion mindestens?  $\rightarrow x$ 5) Gegeben sei eine quadratische Funktion.<br>Sie hat ühren Scheitelpunkt bei 5(1/2).<br>Außerdem liegt A(2/4) auf dem Graphen.<br>Bestimme die Funktionsgleichung.

6) Gegeben sei eine Kubische Funktion.<br>Sie verläuft durch A(0/0) und hat in x=0<br>eine Steigung von 2. Außerdem liegen<br>B(1/1) und C(2/4) auf dem Graphen.<br>Bestimme die Funktionsgleichung.

7) Die nachfolgend abgebildete Finhtion ist eine<br>quadratische Finktion Bestimme ihre Finktionsgleichung:

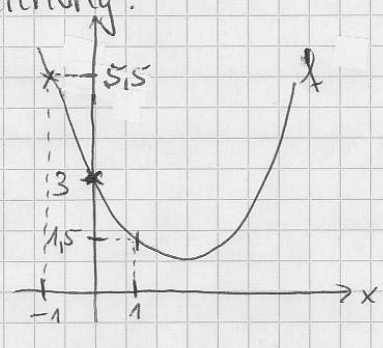

- 8) Gegeben sei eine Kubische Funktion. Sie hat eine Extremstelle in A (0/0) und eine Extremstelle in B(-1/2). Bestimme Thre Funktionsgleichung.
- I Kann es eine Kubische Funktion mit vier Nullstellen geben?
	- 10) Wie viele Nullstellen Kann eine guadratische Finktion haben? Zahle alle Möglichheiten  $avf$

11) fiegeben sei die lineare Finktion<br>g(x) = 2x-1 a) Bestimme die Willstelle von g. b) Bestimme den Schnittpunkt von g<br>mit faxit x<sup>2</sup> 12) Eine lineare Funktion & verlauft durch<br>A(0/7) und B(2/10). Bestimme die 13) Lose das Gleichungssystem:<br>  $\frac{1}{\pi}a + b + c = 2$  $\pi a + 2b - c = 6$ 

Beim Teil mit Hilfsmitteln darf der Grafik-Taschenrechner eingesetzt werden und die Formelsammlung. Unsere Schule verwendet als Formelsammlung das Tafelwerk, von dem alle Auflagen benutzt werden dürfen.

Zum Tafelwerk: https://www.amazon.de/große-Tafelwerk-interaktiv-Niedersachsen-Bundeslaender/dp/3060016097/

Beim Teil mit Hilfsmitteln darf jede Matrix mit dem Taschenrechner ausgerechnet werden. Bei allen Aufgaben, bei denen eine Matrix vorkommt – also insbesondere den Steckbriefaufgaben, bei denen eine Funktionsgleichung zu bestimmen ist – wird die Aufgabe normal gelöst, bis die Matrix auftaucht. Anschließend macht man irgendwie deutlich, dass man den Taschenrechner verwendet, und bestimmt mit diesem die Lösung.

Beim Teil mit Hilfsmitteln darf außerdem jede Nullstellenbestimmung mit dem Taschenrechner gemacht werden. Bei Gleichungen genügt es, alle Ausdrücke auf eine Seite zu bringen, so dass da ein Term gleich Null da steht. Anschließend kann man die Nullstellen des Terms bestimmen und hat die Gleichung gelöst. Auch hier macht man irgendwie deutlich, dass man den Taschenrechner benutzt hat.

Beispiel: Gegeben sei die Gleichung  $x^4 + 2x = x^2$ . Wir bringen alle Terme auf die linke Seite.

$$
x4 + 2x = x2
$$

$$
x4 - x2 + 2x = 0
$$

Anschließend sucht man die Nullstellen von  $f(x)=x^4-x^2+2x$ . Diese sind die Lösung von der Gleichung oben.

Ergebnis:

 $x_1$ =−1,52  $x_2=0$ 

In der Skizze sicht man eine Garage links und rechts (ab C bzw. D) eine Straße. Eine Längeneinheit entspricht 1 Meter Von A aus soll eine Auffahrt<br>bis B gebaut werden. Die Auffahrt soll in A waagercht beginnen und in B waagercht enden

 $\sqrt{B}$ 

MIT HILFSMITTEZN

 $\lambda$ 

 $\left\{ \begin{matrix} 1 \\ 1 \end{matrix} \right\}$ 

a) Bestimme eine Finktion 3. (rades, welche die Affahrt darstellt.

&) Vor C befindet sich eine Felsplatte (1 m lang und 70cm hoch). Wird sie überdecht?

c) An welchem finht ist die Auffahrt am steilsten ?

d) Eine Fliege bewegt sich entlang der<br>Gerade g(x) = 0,5x-1 Richtung Auffahrt.<br>Wo landet sie auf der Auffahrt?

e) Welchen Winkel schließt die Flugroute mit der Arffahrt ein ?

2) Der Verlauf des Tragseits eines Skilcifts<br>zwischen zwei Stützen Zann mit einer gradratischen Funstion & beschrieben werden. Die Finstion & hat in Pinst B eine Steiging  $van 0.5$  $35 +$  $15.$  $\overrightarrow{P}$   $\times$ 50 Eine Längeneinheit entspricht 1 m. a) Bestimme eine Fenstionsgleichung für  $\downarrow$ b) Wo ist der Verlauf des Seits am c) In welchem Punst it der Dunkhang d des Seits am graßten?  $\mathbb{W}$ I

3) Herr Tiex fahrt mit seinem Acto. Seine<br>Entfernung von Neuss Nann beschrieben werden<br>durch eine Funktion dritten frades. Dabei<br>ist x die Zeit in Stunden ab 10 USr und J(x) die Entferning in Km. Der Definitionsbeenl<br>reicht von x=0 bis x=12. & Bt un 11 Uhr 25,3 8m entfernt, um 13 Uhr 33 1 8m und um 15 Uhr 22,5<br>8m. Um 20 Uhr betrazt die Snotkenung 10 Km. a) Bestimme die Finktionsgleichung<br>le) Wann wird die geringste und wann die c) Wann betragt die Entferning 30 8m?<br>d) Von wann bis wann fahrt Herr Tiex auf Neuss zu? e) Wann wurde die hockste geschrindigheit esseicht 2